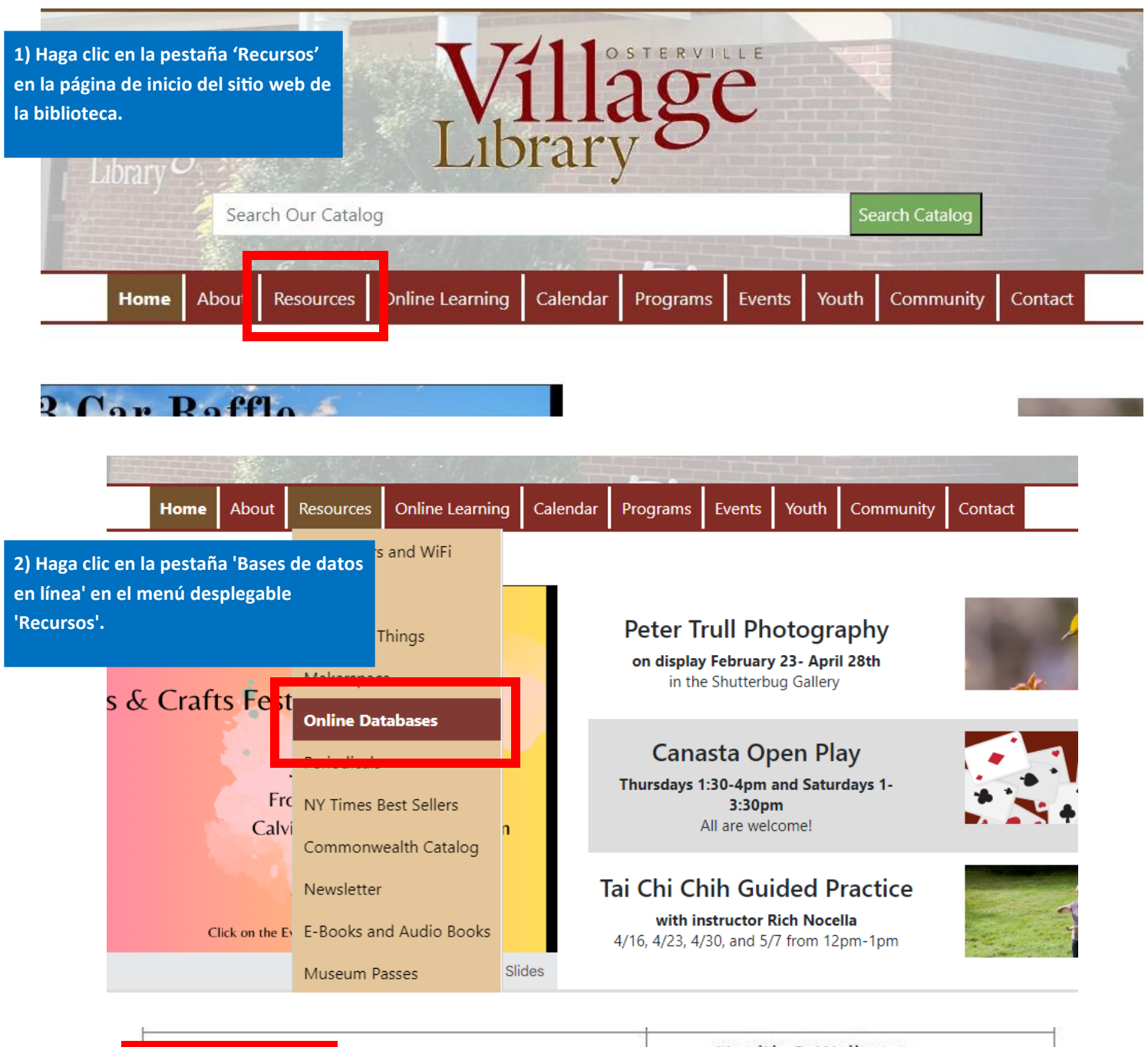

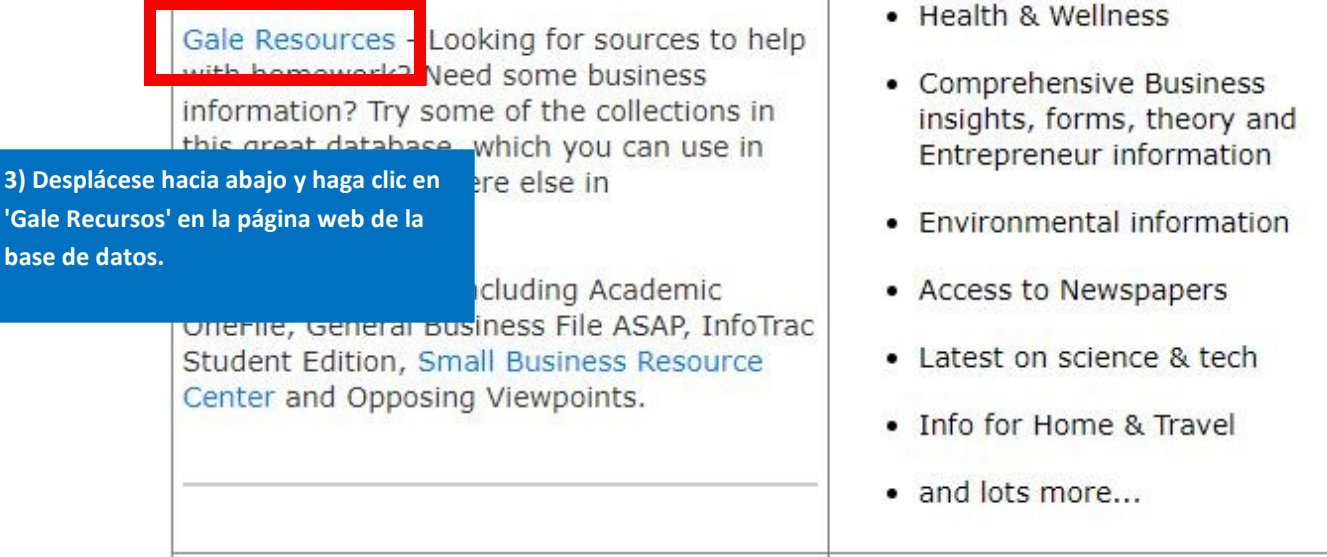

## **Osterville Free Library**

A-Z List Children Teens Adults Educators Español

## $A-Z$  l ist

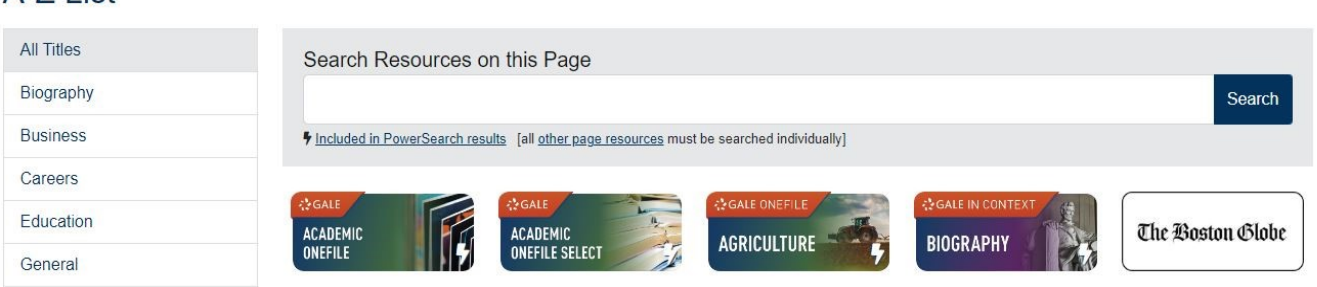

Discover MA Library Databases

Studio

**4) Gale Recursos tiene más de 50 bases de datos de biblioteca para usar de forma gratuita. Desplázate hacia abajo y selecciona el que quieras usar.**

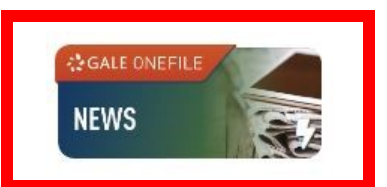

**5) En el lado derecho de la página 'Gale OneFile: Noticias' puede ver 'Inglés' con una flecha desplegable al lado. Haga clic en la flecha si desea cambiar el idioma de visualización.**

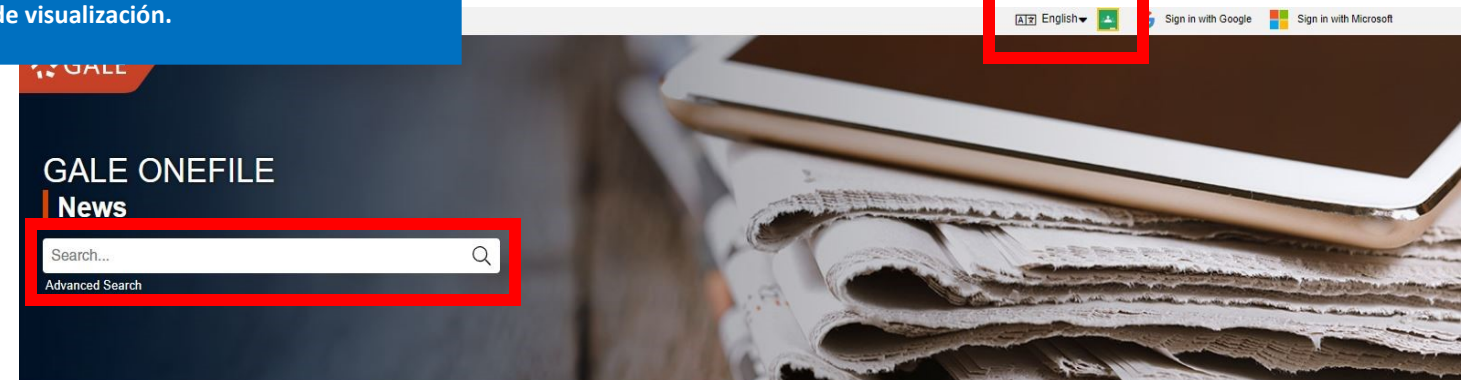

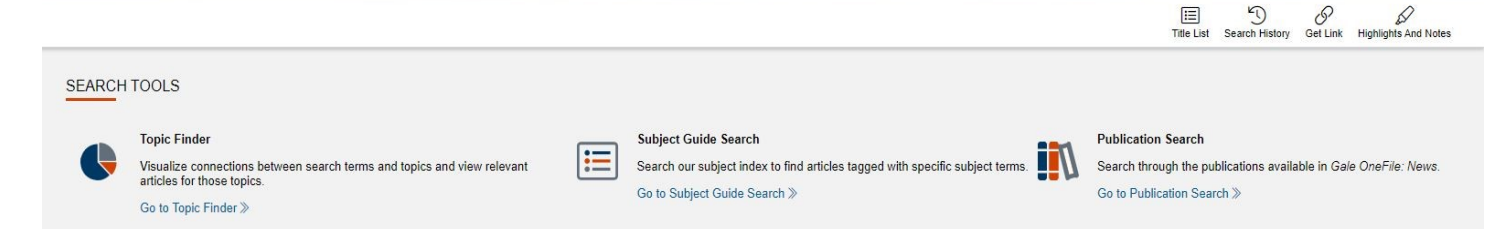

**6) Utilice la barra de búsqueda para localizar artículos en la base de datos. Utilice la 'Búsqueda avanzada' para obtener más detalles.**

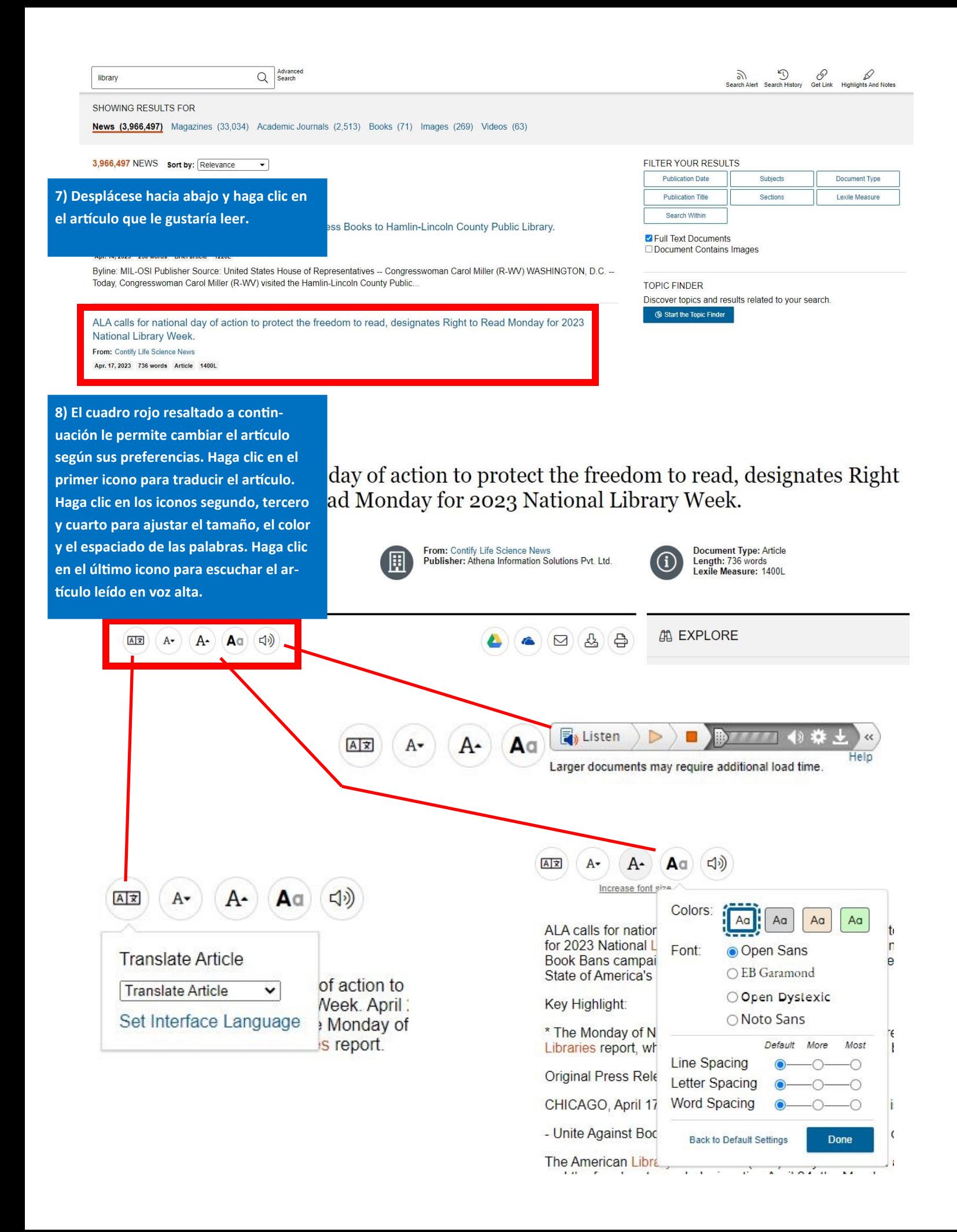